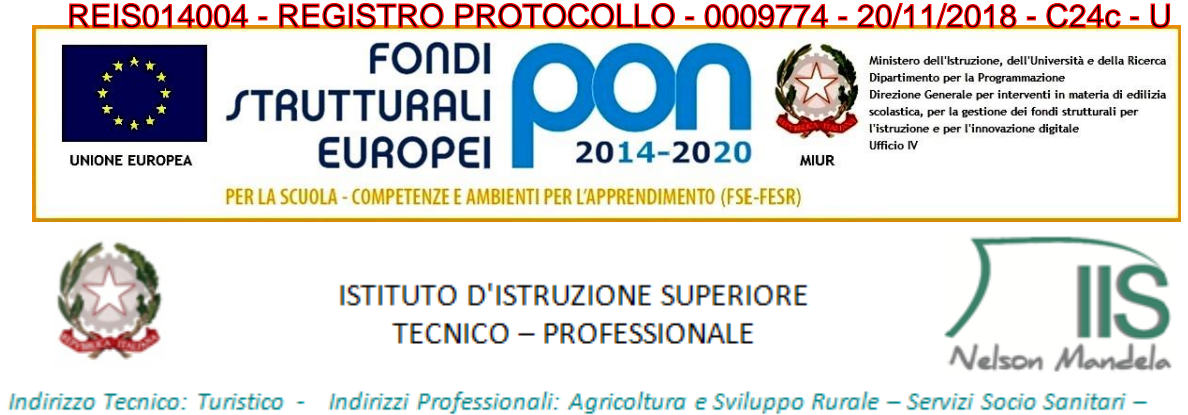

Enogastronomia e Ospitalità Alberghiera - Manutenzione e Assistenza tecnica Segreteria: Via Morandi, 4 - 42035 Castelnovo ne' Monti (RE) tel. 0522812347/612328 fax 0522896645 Email:iiscastelnovonemonti@gmail.com - Email:REIS014004@istruzione.it - sito web: www.iiscastelnovonemonti.gov.it

Castelnovo né Monti 20/11/2018

All'albo della scuola Al sito web Atti PON

Programma Operativo Nazionale *"Per la scuola, competenze e ambienti per l'apprendimento" 20142020*. **Asse II - Infrastrutture per l'istruzione – Fondo Europeo di Sviluppo Regionale (FESR). Obiettivo specifico 10.8** *– "Diffusione della società della conoscenza nel mondo della scuola e della formazione e adozione di approcci didattici innovativi" (FESR)"* **Azione** – 10.8.1. *"*Interventi *infrastrutturali per l'innovazione tecnologica, laboratori di settore e per l'apprendimento delle competenze chiave"* **Sotto-Azione-** 10.8.1.B1 *"Laboratori per lo sviluppo delle competenze di base"* **Titolo** *"Laboratorio Polifunzionale Multimediale Linguistico Mobile"-* **Codice Identificativo***: 10.8.1.B1 - FESRPON-EM- 2018-30*

Autorizzazione n. AOODGEFID/9887 del 20/04/2018 CUP: F98G17000110007 - CIG: Z72256A57B C.F. 91161590350 – CODICE UNICO UFFICIO PER FATTURAZIONE ELETTRONICA: UFHO4Z

## **AVVISO DI MANIFESTAZIONE DI INTERESSE FINALIZZATO ALLA SELEZIONE DI OPERATORI ECONOMICI PER LA PROCEDURA NEGOZIATA AI SENSI DELL'ART. 36 DEL D.LGS N. 50/2016 PER LA REALIZZAZIONE DI UN LABORATORIO LINGUISTICO, MEDIANTE AFFIDAMENTO DI**:

1. FORNITURE DI BENI

2. ADDESTRAMENTO ALL'USO DELLE ATTREZZATURE PER LA REALIZZAZIONE DEL PROGETTO 10.8.1.B1 *Laboratori per lo sviluppo delle competenze di base -* **Titolo** *Laboratorio Polifunzionale Multimediale Linguistico Mobile -* **Codice Identificativo***: 10.8.1.B1 - FESRPON-EM- 2018- 30*

# **IL DIRIGENTE SCOLASTICO**

**VISTO** il R.D 18 novembre 1923, n. 2440, concernente l'amministrazione del Patrimonio e la Contabilità Generale dello Stato ed il relativo regolamento approvato con R.D. 23maggio 1924, n. 827 e ss.mm.ii.;

**VISTA** la legge 7 agosto 1990, n. 241 "Nuove norme in materia di procedimento amministrativo e di diritto di accesso ai documenti amministrativi" e ss.mm.ii.;

**VISTO** il Decreto del Presidente della Repubblica 8 marzo 1999, n. 275, concernente il Regolamento recante norme in materia di autonomia delle Istituzioni Scolastiche, ai sensi della legge 15 marzo 1997, n. 59 ;

**VISTA** la legge 15 marzo 1997 n. 59, concernente *"Delega al Governo per il conferimento di funzioni e compiti alle regioni ed enti locali, per la riforma della Pubblica Amministrazione e per la semplificazione amministrativa"*;

**VISTO** il Decreto Legislativo 30 marzo 2001, n. 165 recante *"Norme generali sull'ordinamento del lavoro alle dipendenze della Amministrazioni Pubbliche" e ss.mm.ii.* ;

**VISTA** la legge 13 luglio 2015 n. 107, concernente *" Riforma del sistema nazionale di istruzione e formazione e delega per il riordino delle disposizioni legislative vigenti";*

**VISTO** il Decreto Interministeriale 1 febbraio 2001 n. 44, concernente *" Regolamento concernente le Istruzioni generali sulla gestione amministrativo-contabile delle istituzioni scolastiche";*

**VISTI** i seguenti Regolamenti (UE) n. 1303/2013 recante disposizioni comuni sui Fondi strutturali e di investimento europei, il Regolamento (UE) n. 1301/2013 relativo al Fondo Europeo di Sviluppo Regionale (FESR) e il Regolamento (UE) n. 1304/2013 relativo al Fondo Sociale Europeo;

**VISTO** quanto stabilito dalla Delibera ANAC n.1097 del 26 ottobre 2016 - Linee Guida n. 4, di attuazione del D.Lgs. 18 aprile 2016, n. 50, recanti "*Procedure per l'affidamento dei contratti pubblici di importo inferiore alle soglie di rilevanza comunitaria, indagini di mercato e formazione e gestione degli elenchi di operatori economici"*.

**VISTO** l'Avviso pubblico per la presentazione di proposte progettuali per la realizzazione di laboratori per lo sviluppo delle competenze di base e di laboratori professionalizzanti in chiave digitale - Prot. n. AOODGEFID/37944 del 12/12/2017 emanato nell'ambito del Programma Operativo Nazionale "Per la scuola, competenze e ambienti per l'apprendimento" 2014-2020- Asse II - Infrastrutture per l'istruzione – Fondo Europeo di Sviluppo Regionale (FESR)- Obiettivo specifico – 10.8 – "Diffusione della società della conoscenza nel mondo della scuola e della formazione e adozione di approcci didattici innovativi" Azione 10.8.1 Interventi infrastrutturali per l'innovazione tecnologica, laboratori di settore e per l'apprendimento delle competenze chiave. Sotto-Azione**-** 10.8.1.B1 *"Laboratori per lo sviluppo delle competenze di base"*

**VISTA** la delibera del Consiglio di Istituto n. 133 del 23/01/2018 di adesione al PON – FESR *"Per la scuola, competenze e ambienti per l'apprendimento" 20142020*. Asse II - Infrastrutture per l'istruzione – Fondo Europeo di Sviluppo Regionale (FESR). Obiettivo specifico 10.8 *– "Diffusione della società della conoscenza nel mondo della scuola e della formazione e adozione di approcci didattici innovativi" (FESR)"* Azione – 10.8.1.B *"Interventi infrastrutturali per l'innovazione tecnologica, laboratori di settore e per l'apprendimento delle competenze chiave"* Sotto-Azione- 10.8.1.B1 *"Laboratori per lo sviluppo delle competenze di base*

**VISTA** la Nota Miur. prot. n. 9516 del 13/04/2018 con la quale è stato pubblicato l'elenco regionale dei progetti autorizzati al finanziamento, sulla base delle graduatorie definitive comunicazione MIUR prot. n. 9856 del 19/04/2018, dalla quale emerge che l'Istituto di Istruzione Superiore Nelson Mandela risulta beneficiario del finanziamento di Euro 24.999,98, finalizzato alla realizzazione del progetto dal titolo *"Laboratorio*  *Polifunzionale Multimediale Linguistico Mobile"*, con il Codice Identificativo Progetto *10.8.1.B1 - FESRPON-EM- 2018-30*;

 **VISTA** la delibera n.131 del 23/01/2018 di approvazione del Programma Annuale 2018;

**VISTA** la Nota Miur prot. Prot. n. AOODGEFID/9887 del 20/04/2018 di autorizzazione dell'intervento a valere sull'Obiettivo Specifico 10.8 ed in particolare l'Azione 10.8.1 – "*Interventi infrastrutturali per l'innovazione tecnologica, laboratori di settore e per l'apprendimento delle competenze chiave"* articolata nelle sotto-azioni 10.8.1.B1 *"Laboratori per lo sviluppo delle competenze di base* (lingue, matematica, scienze, ecc.) *– per tutte le Istituzioni scolastiche del secondo ciclo di istruzione"*;

**VISTA** la delibera n. 138 adottata dal Consiglio d'Istituto nella seduta del 21/05/2018, con la quale è stato assunto al Programma Annuale e.f. 2018 il finanziamento di cui al progetto Codice 10.8.1.B1 – FESRPON-EM-2018-30 – Modulo "Laboratori Didattici Innovativi" – Titolo "Laboratorio Polifunzionale Multimediale Linguistico Mobile" autorizzato e finanziato per Euro 24.999,98;

**VISTO** il Decreto Prot. 4663 del 22/05/2018 di Assunzione in bilancio del finanziamento del progetto 10.8.1.B1-FESRPON- EM-2018-30, del Modulo *"Laboratori didattici Innovativi"* dal titolo *"*Laboratorio *Polifunzionale Multimediale Linguistico Mobile",* con la quale, tra l'altro, è stato istituito l'aggregato P 24 PON FESR "Programma Operativo Nazionale *2014IT05M2OP001 "Per la scuola – competenze e ambienti per l'apprendimento";*

**VISTO** il Decreto Legislativo 18 aprile 2016, n. 50, recante il "Nuovo Codice dei contratti pubblici di lavori, servizi e forniture";

**VISTO** il Decreto Legislativo 19 aprile 2017, n.56, recante "Disposizioni integrative e correttive del Decreto Legislativo 18 aprile 2016, n. 50";

**VISTA** la nota MIUR. AOODGEFID. REGISTRO UFFICIALE(U).0031732 del 25-07- 2017 avente per Oggetto: Fondi Strutturali Europei – Programma Operativo Nazionale "Per la scuola, competenze e ambienti per l'apprendimento" 2014 – 2020 – Aggiornamento delle linee guida dell'Autorità di Gestione per l'affidamento dei contratti pubblici di servizi e forniture di importo inferiore alla soglia comunitaria diramate con nota del 13 gennaio 2016, n. 1588.

**VISTE** le disposizioni ed istruzioni per l'attuazione delle iniziative cofinanziate dai Fondi Strutturali Europei 2014/2020;

**VISTO** che la procedura di realizzazione dei progetti finanziati con il Programma Operativo Nazionale "Per la scuola, competenze e ambienti per l'apprendimento" 2014- 2020 - Asse II - Infrastrutture per l'istruzione –prevede anche la fase conclusiva obbligatoria di collaudo;

**VISTO** il bando Prot. n. 5315/C24c del 12 giugno 2018 per il reclutamento del progettista interno del progetto 10.8.1.B1-FESRPON- EM-2018-30;

**VISTA** la Determina del Dirigente Scolastico per l'attribuzione dell'incarico per il servizio di progettista Prot. n 5252/C24c del 11/06/2018;

**RILEVATA** l'assenza di convenzioni Consip attive per la fornitura integrale delle attrezzature e strumentazioni che si intende acquisire per la realizzazione del *Laboratorio Polifunzionale Multimediale Linguistico Mobile* ;

**RILEVATA** l'esigenza di indire, in relazione all'importo finanziato, la procedura negoziata semplificata per l'acquisizione delle attrezzature, strumentazioni e servizi di addestramento necessari per la realizzazione del Progetto dal titolo "*Laboratorio* *Polifunzionale Multimediale Linguistico Mobile" –* PON FESR – Azione – 10.8.1. *"*Interventi *infrastrutturali per l'innovazione tecnologica, laboratori di settore e per l'apprendimento delle competenze chiave"* Sotto-Azione- 10.8.1.B1 *"Laboratori per lo sviluppo delle competenze di base"* - Codice Identificativo*: 10.8.1.B1 - FESRPON-EM-2018-30*

**RITENUTO** opportuno, ai fini di cui sopra, di procedere ad avvalersi del Mercato Elettronico delle PA-MEPA – attivando la procedura negoziata semplificata mediante la "Richiesta di Offerta" (RdO), come stabilito nella Nota MIUR Prot. AOODGEFID/0031732 del 25/07/2017 – Aggiornamento delle linee guida dell'Autorità di Gestione per l'affidamento dei contratti pubblici di servizi e forniture di importo inferiore alla soglia comunitaria diramate con nota del 13/01/2016 n. 1588; **VISTA** la determina a contrarre Prot. n. 9773/C24c del 20.11.2018

#### **RENDE NOTO**

che l'Istituto di Istruzione Superiore "Nelson Mandela" di Castelnovo né Monti intende acquisire manifestazione d'interesse da parte di operatori economici da invitare, tramite richiesta di offerta (RdO), finalizzata alla fornitura di beni e servizi relativi al Progetto PON FESR 2014-2020 - Asse II - Infrastrutture per l'istruzione – Fondo Europeo di Sviluppo Regionale (FESR)- Obiettivo specifico 10.8 - Azione – 10.8.1. Sotto-Azione-10.8.1.B1- Codice Identificativo 10.8.1.B1-FESRPON- EM-2018-30, CUP: F98G17000110007.

Con il presente avviso non è indetta alcuna procedura di affidamento e, pertanto, non sono previste graduatorie di merito o attribuzione di punteggio; si tratta semplicemente di un'indagine conoscitiva finalizzata all'individuazione di operatori economici da consultare nel rispetto dei principi di economicità, efficacia, imparzialità di trattamento, trasparenza e proporzionalità che manifesteranno la disponibilità ad essere invitati a presentare offerte alla successiva procedura negoziata.

Il presente avviso ha esclusivamente uno scopo esplorativo per favorire la partecipazione e la consultazione del maggior numero di operatori economici in modo non vincolante per l'Istituto, che si riserva la possibilità di sospendere, annullare o modificare, in tutto o parte, il procedimento avviato e di non dar seguito all'indizione della successiva procedura per l'acquisizione della fornitura di cui trattasi, senza che i soggetti richiedenti possano vantare alcuna pretesa.

Resta stabilito sin da ora che la presentazione della candidatura non genera alcun diritto o automatismo di partecipazione ad altre procedure di affidamento sia di tipo negoziale che pubblico

### **ART 1 STAZIONE AGGIUDICATRICE**

ISTITUTO DI ISTRUZIONE SUPERIORE- NELSON MANDELA (CF. 91161590350) con sede in Castelnovo né Monti (RE), Via Morandi n.4 – Tel 0522-812347 – Pec: reis014004@pec.istruzione.it

## **ART. 2 OGGETTO**

La procedura consiste nell'affidamento della fornitura dei seguenti beni e servizi, comprensivi di addestramento all'uso delle attrezzature, come riportato nella sottostante tabella:

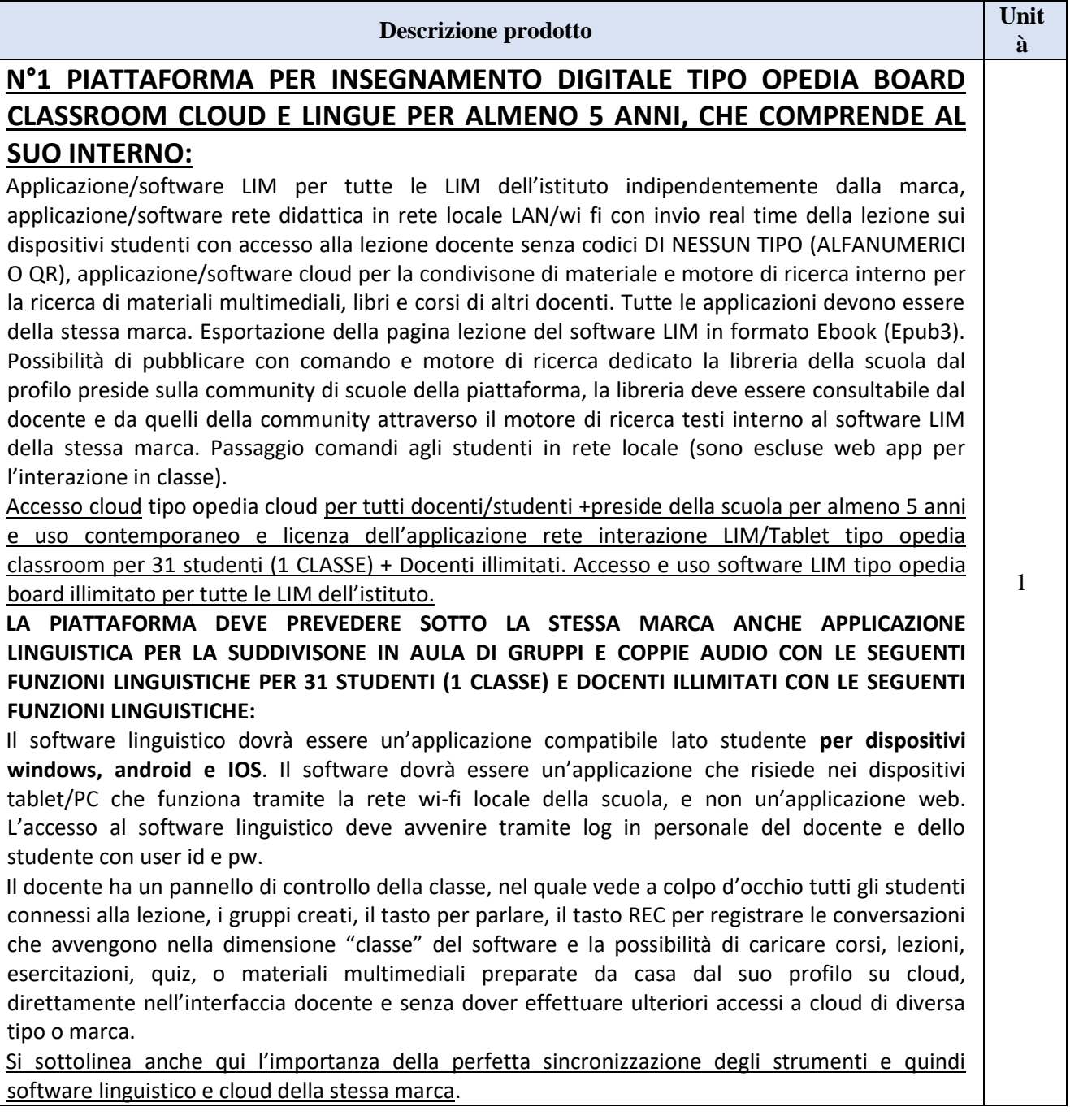

#### **Le funzioni sono:**

- Possibilità di parlare alla classe, o al gruppo;
- Possibilità di ascoltare la conversazione del gruppo senza far sì che lo studente se ne accorga (ascolto discreto);
- Possibilità di registrare la conversazione di classe, o del gruppo, o dei vari gruppi anche contemporaneamente con possibilità di risentire la registrazione e decidere se cancellarla o mantenerla e salvarla, per essere così archiviata automaticamente nel suo profilo su cloud per la revisione a casa;
- Possibilità di aggiungere infiniti gruppi audio di studenti con un solo tasto (aggiungi gruppo) dove si avrà la possibilità di trascinare la tab studente (il nome studente) all'interno del gruppo per inserircelo. All'interno dell'anteprima del gruppo dovrà comparire lo studente/ gli studenti che stanno parlando con un'icona corrispondente;
- Possibilità di sospendere momentaneamente la suddivisone in gruppi audio dell'aula;
- Possibilità di vedere quali studenti sono attivi alla lezione o quali sono fuori l'applicazione;
- Possibilità di vedere a colpo d'occhio, senza dover aprire menu o entrare all'interno del gruppo, un'icona luminosa che indica il nome dello studente che sta parlando;
- Possibilità di scegliere elementi multimediali (immagini, link, videolink, documenti pdf, file audio) dal cloud docente senza dover effettuare ulteriori accessi, e quindi con un comando dedicato, e attribuirli differentemente a gruppi diversi di studenti o a tutta la classe;
- Possibilità di risentire le registrazioni dei diversi gruppi audio creati in classe direttamente dal profilo docente/studente su cloud, nel corso e quindi nella lezione corrispondente. Sarà possibile quindi selezionare nella traccia, ogni singolo intervento di ogni studente (per nome studente) all'interno della conversazione registrata di ogni singolo gruppo senza dover risentire obbligatoriamente tutta quanta la traccia audio registrata.

**L'applicazione Software LIM e Software di interazione e Software Linguistico devono funzionare ATTRAVERSO LA RETE LOCALE WI-FI DELLA SCUOLA E NON TRAMITE LA RETE INTERNET.**

**Le applicazioni software devono essere tutte della stessa marca per facilitare il lavoro di formazione dei docenti, per aumentare il livello di sincronizzazione degli strumenti, e per gestire presso un unico soggetto tutta l'assistenza e la formazione al corpo docente necessaria.**

**L'applicazione deve essere prodotta, gestita, e assistita in Italia da produttore Italiano certificato ISO 9001:2015 come produttore di apparecchiature elettroniche Hardware e sviluppo Software. (si richiede certificato ISO) e offerto preferibilmente da rivenditore ufficiale del marchio trattato (si richiede attestato in corso di validità e firmato digitalmente dalla casa madre)**

l software di gestione per una classe di **31 studenti e 1 docente** deve rendere possibili le seguenti funzioni:

Pannello dei comandi dedicato ai comandi diretti

Interfaccia Docente su secondo monitor riportante simboli intuitivi + testo esplicativo in Italiano su c funzione principale, e attivabile con funzione touch o mouse con un solo click:

Invio schermata Docente più audio a tutti, Invio Schermata Docente più audio ad uno o ad un grup Correzione al singolo allievo, Correzione pubblica al singolo allievo, Oscuramento di tutti gli schermi alli Passaggio del gessetto ad un allievo, Esclusione microfono Docente durante una qualsiasi funzione, Invio Film Stop di tutte le funzioni attivate, Comandi usuali quali Appello, Invio compiti e Lancio applicazioni s postazioni allievi, Comandi audio indipendenti dalle funzioni video, Audio docente a tutti, Conversazione cor singola postazione, Ascolto discreto dell'allievo, Studente fonte di programma, Interrogazione pubblica

#### Pannello delle anteprime

A disposizione del docente, unito al pannello dei comandi, deve esserci anche il pannello che mostra le antep degli schermi degli studenti, Le anteprime possono essere spostate a seconda della vera disposizione in aula

# REIS014004 - REGISTRO PROTOCOLLO - 0009774 - 20/11/2018 - C24c - U

#### Funzioni di scambio video

1. Le funzioni di scambio video comprendono anche il trasferimento dell'audio, che può essere disat con un click dal pannello di controllo

Funzioni dedicate all'invio File e Lancio Programmi dalla postazione docente agli studenti

- 1. Invio file di qualsiasi tipo di file dalla postazione docente a quelle degli studenti
- 2. Ritiro di un file qualsiasi da una postazione studente al docente, o da tutte le postazioni stude docente
- 3. Bi-direzionalità di scambio file anche per più file o intere cartelle
- 4. Funzione di creazione file, cancellazione file e creazione cartelle direttamente sul pannello dedicato funzione senza dover entrare direttamente nel dispositivo studente
- 5. Possibilità di aprire un'applicazione o un qualsiasi programma dalla postazione docente agli stu purché installato nelle postazioni studenti

Altre funzioni di interazione con i dispositivi degli allievi

- 1. Accensione e spegnimento dei PC allievi centralizzato
- 2. Gestione delle classi: possibilità di coesistenza di più laboratori nella stessa Sub Net
- 3. Oscuramento degli schermi degli allievi

Funzioni di scambio audio

- 1. Audio abbinato automaticamente alle funzioni video
- 2. L'audio viene trasferito insieme al video, ma può essere anche indipendente da questo con co dedicati e presenti sul pannello Docente.
- 3. E' possibile attivare la comunicazione privata tra docente e un singolo studente selezionato
- 4. E' possibile attivare la conversazione pubblica alla classe tra il docente e un allievo selezionato
- 5. Ascolto discreto del docente da una postazione singola selezionata
- 6. Richiamo dell'audio di una singola postazione per essere mandato alla classe (studente che parla a tu
- 7. Attivazione del microfono allievo direttamente dall'icona microfono accanto ad ogni Nome/antepr ogni allievo

Licenza, Assistenza e Garanzia

- Licenza dei software a corredo dell'impianto erogata sotto forma di file, per evitare furto o smarrir tipici della chiave USB.
- Duplicato licenza rilasciabile via e-mail entro 24 ore dalla richiesta
- Oltre alla sostituzione dei componenti hardware guasti, la garanzia deve prevedere anche l'assis gratuita on-line per 2 anni del produttore, con conversazione audio tramite Skype e controllo re direttamente nel PC Docente.

**Tutti i sistemi software devono far riferimento allo stesso produttore e prevedere un unico centro di assistenza e formazione. Le applicazioni devono essere prodotte, gestite, e assistite in Italia da produttore Italiano certificato ISO 9001:2015 come Produttore Hardware e Software. (si richiede certificato ISO) e offerto da rivenditore ufficiale del marchio trattato (si richiede attestato)**

# **Cuffia con microfono** professionale sovraurale con unico jack a 4 pin 32 professionale sovraurale con unico jack a 4 pin Linea cavo collegamento audio IDL 32 **Tavolo postazione regia CATTEDRA MULTIMEDIALE POSTAZIONE DOCENTE TIPO PRIORA CON MECCANISMO PER NOTEBOOK A SCOMPARSA** 1

Dimensioni 160x70, altezza regolabile da 73 a 76 cm; Gonna sui tre lati, laterale spessore 18 mm; Piano in melaminico bordato in ABS, con sostegno metallico, spessore totale lato utente 40 mm,

# REIS014004 - REGISTRO PROTOCOLLO - 0009774 - 20/11/2018 - C24c - U

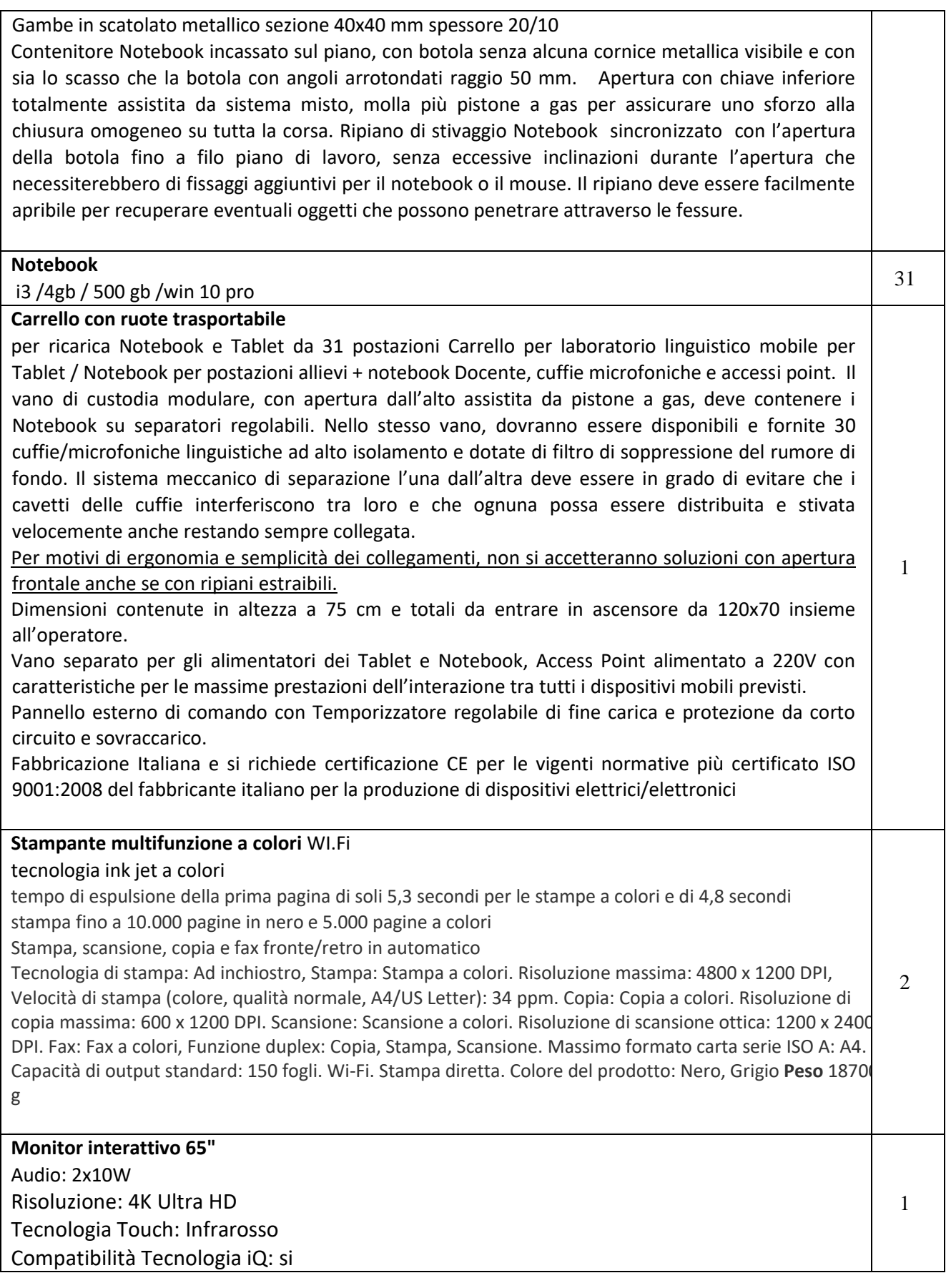

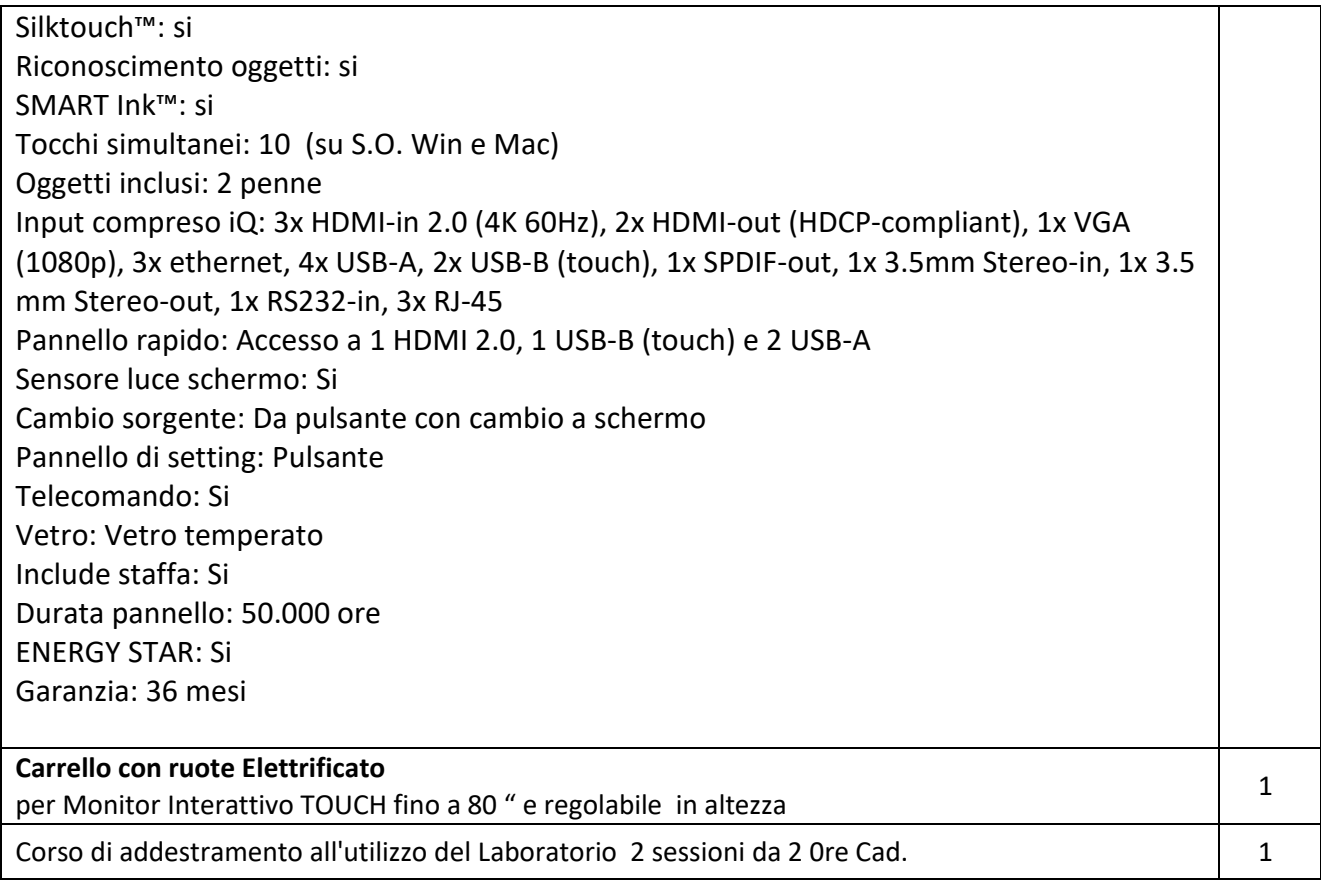

# **ART.3 DURATA DEL CONTRATTO**

La fornitura dei beni dovrà essere consegnata in tempo utile per essere collaudata ed installata entro il 31.01.2019, e dovrà comprendere, entro il medesimo termine, la fornitura del servizio di addestramento all'uso delle attrezzature.

Le concorrenti potranno essere ammesse solo ove sottoscrivano un impegno a rispettare rigidamente i termini utili, attesa la chiusura del progetto perentoriamente stabilita alla data del 28.02.2019, assumendosi la responsabilità di risarcire l'istituzione scolastica nel caso in cui per proprio inadempimento il progetto ed il relativo finanziamento siano revocati.

# **ART. 4 IMPORTO STIMATO**

L'importo complessivo massimo a base di gara per la realizzazione della fornitura di beni e servizi con messa in opera (formula chiave in mano) è di Euro 19.614,41, escluso i.v.a.

## **ART. 5 MODALITA' DI AFFIDAMENTO**

Procedura negoziata semplificata con invito rivolto a cinque operatori economici ai sensi dell'art. 36 del d. lgs n. 50/2016.

L'elenco sarà composto dagli operatori economici che avranno fatto pervenire l'istanza nei termini e con le modalità di cui all'art. 9. Faranno fede data e ora della e-mail certificate ricevute dall'amministrazione appaltante.

L'Amministrazione, espletata la presente procedura per l'acquisto delle forniture e dei servizi, provvederà ad inviare a numero di 5 operatori economici la lettera d'invito a partecipare alla procedura negoziata prevista all'art. 32 del D.Lgs. n.50/2016 tramite RDO sul MEPA.

Nel caso di mancato ricevimento di dichiarazioni di manifestazione di interesse o nel caso di ricezione di un numero di dichiarazioni di manifestazione di interesse inferiore a cinque l'amministrazione procederà direttamente alla scelta delle ditte iscritte al MEPA.

Nel caso di ricevimento di dichiarazioni di manifestazione di interesse in numero superiore a cinque l'Amministrazione provvederà a scegliere cinque dichiarazioni di interesse, pervenute da parte dei soggetti in possesso dei requisiti minimi richiesti per la partecipazione, con la procedura del sorteggio pubblico che si terrà nella giornata di venerdì 7 dicembre 2018 alle ore 10:00, mediante apposita Commissione composta dalla Prof.ssa Isabella Vaccari – Assistente Tecnico Pietro Mancarelli e la D.S.G.A. Mara Zampolini.

#### **ART.6**

### **CRITERIO DI AGGIUDICAZIONE**

L'aggiudicazione dell'appalto sarà con il criterio del prezzo più basso, come previsto dall'art. 95 del d. Lgs n. 50/2016;

#### **ART.8 REQUISITI DI PARTECIPAZIONE**

Sono ammessi a presentare istanza di partecipazione i soggetti di cui all'art. 45 del D.Lgs. n. 50/2016 e ss.mm.ii., nel rispetto di quanto previsto agli artt. 47 e 48 del medesimo decreto e in possesso dei seguenti requisiti:

**1.** Requisiti di ordine generale:

a) insussistenza di una qualsiasi causa di esclusione prevista dall'art. 80 del D.Lgs.n. 50/2016

b) capacità economico finanziaria prevista dall'art. 83 c. 1 lett. b): informazioni sui conti annuali che evidenzino il rapporto tra attività e passività, con esclusione della procedura consortile;

c) di capacità tecnico-professionali previsti dall'art. 83 c. 1 lett. c): informazioni circa le professionalità aziendali utilizzate nella realizzazione del contratto

 **2.** Requisiti di idoneità professionale:

Il concorrente dovrà dichiarare, compilando la dichiarazione per la domanda di ammissione alla gara (Allegato 1) di possedere, oltre ai requisiti previsti per legge, anche i seguenti requisiti:

a) iscrizione nel MEPA;

b) impresa che garantisca l'assistenza entro 24/48 ore;

### **ART.9**

## **TERMINE E MODALITÀ DI PRESENTAZIONE DELLA MANIFESTAZIONE D'INTERESSE E MOTIVI DI ESCLUSIONE**

Gli operatori economici interessati a far pervenire la propria manifestazione di interesse dovranno compilare apposita richiesta utilizzando il modello "ALLEGATO 1", al presente avviso.

L'allegato dovrà essere compilato in ogni sua parte e debitamente sottoscritto dal legale rappresentante della Ditta. Allo stesso deve essere allegato il documento di identità personale del legale rappresentante della ditta.

**La richiesta dovrà pervenire all'istituzione scolastica entro e non oltre le ore 13,00 del giorno 06/12/2018, tramite posta elettronica certificata al seguente indirizzo PEC: [reis014004@pec.istruzione.it.](mailto:reis014004@pec.istruzione.it)**

Nell' oggetto della mail deve essere riportata la seguente dicitura: Manifestazione di interesse per selezione operatori economici fornitura e servizi del Progetto 10.8.1.B1- FESRPON-EM-2018-30 - Laboratorio didattici innovativi - Laboratorio Polifunzionale Multimediale Linguistico Mobile **.**

Saranno escluse le manifestazioni d'interesse che:

- siano pervenute oltre il termine perentorio fissato come scadenza;
- non siano sottoscritte dal legale rappresentante in modo digitale o analogico;
- trasmesse in copia analogica, non siano corredate dal documento del Rappresentante Legale in corso di validità.

#### **ART. 10 INFORMAZIONI E CHIARIMENTI**

Informazioni e chiarimenti possono essere richiesti esclusivamente all'indirizzo di posta certificata: [reis014004@pec.istruzione.it](mailto:reis014004@pec.istruzione.it).

### **ART. 11 RESPONSABILE DEL PROCEDIMENTO**

Ai sensi dell'art. 31 del decreto legislativo 18 aprile 2016, n. 50 e dell'art. 5 della Legge 7 agosto 1990, n. 241, il Responsabile del Procedimento nominato è la Dott.ssa Monica Giovanelli, nella sua qualità di Dirigente Scolastico.

## **ART. 12 TRATTAMENTO DEI DATI PERSONALI**

Coloro i quali presenteranno l'istanza di manifestazione d'interesse, ai sensi e per gli effetti del D. Lgs n. 196/2003 e Regolamento UE 679/2019 (GDPR), autorizzano l'IIS "Nelson Mandela" al trattamento dei propri dati personali e comunicati ai fini della partecipazione alla presente procedura.

## REIS014004 - REGISTRO PROTOCOLLO - 0009774 - 20/11/2018 - C24c - U

Il trattamento dei dati avverrà mediante strumenti idonei a garantire la sicurezza e la riservatezza e sarà improntato ai principi di correttezza, liceità e trasparenza, tutelando in ogni caso la riservatezza degli stessi.

# **Allegati:**

### **1. MODELLO di ISTANZA MANIFESTAZIONE DI INTERESSE**

**Il Dirigente Scolastico Dott.ssa Monica Giovanelli (firmato digitalmente)**